# ЕФИМЕНКО ЕВГЕНИЙ

# BCEM TIPVIBET!!!

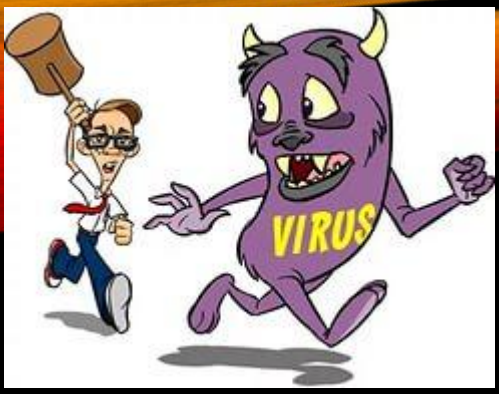

# КОМПЬЮТЕРНЫЕ ВИРУСЫ. AHTUBUPYCHBIE TPOTPAMMBI.

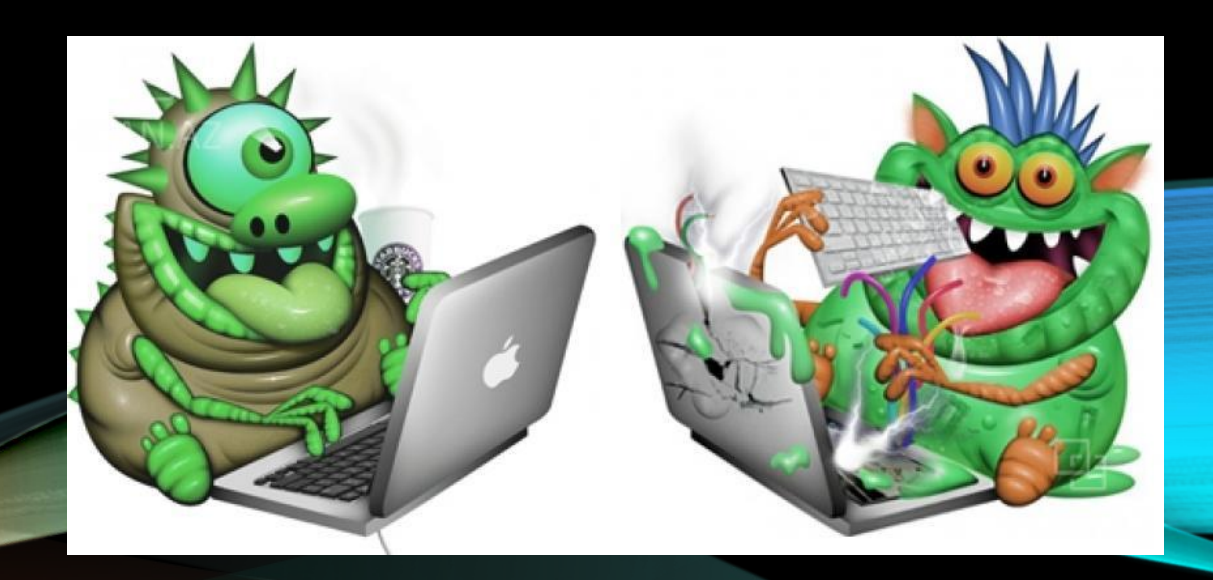

# ǽочему компьютер стал плохо работать ?

Это компьютерные вирусы !

ȅто это ?

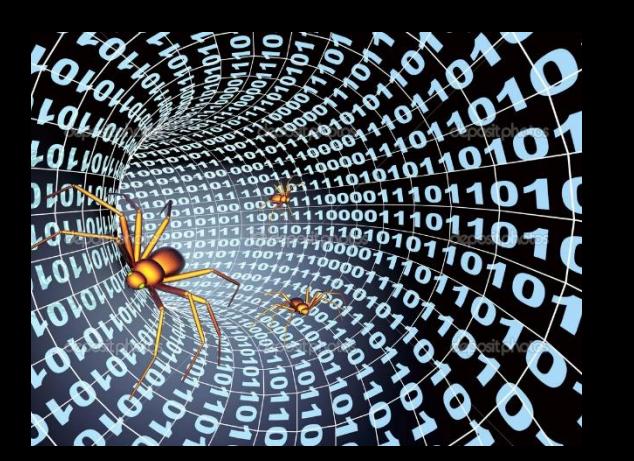

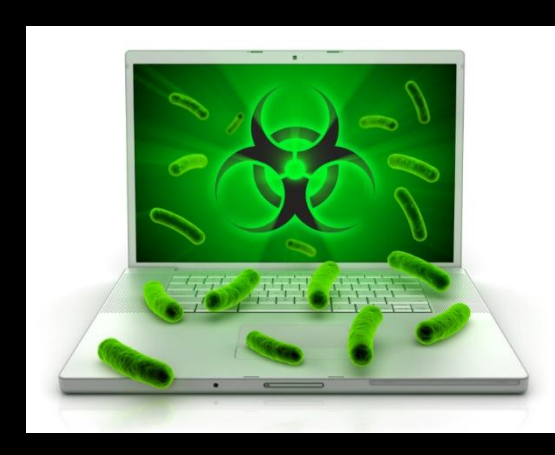

специально созданная компьютерная программа, способная самопроизвольно присоединяться к другим программам, создавать свои копии, внедрять их в файлы с целью нарушения работы других программ, порчи файлов и каталогов, называется компьютерный вирус

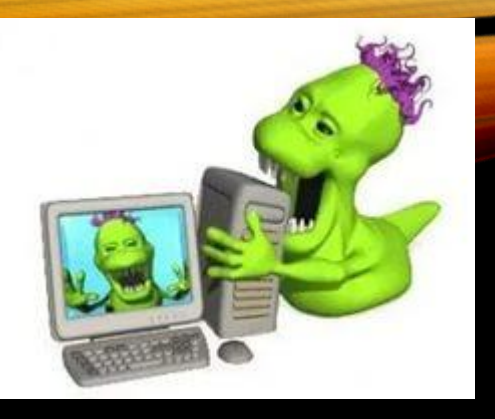

# КОМПЬЮТЕРНЫЙ ВИРУС

## ПРИЗНАКИ ПРОЯВЛЕНИЯ ВИРУСОВ:

- неправильная работа программ;
- медленная работа компьютера;
- невозможность загрузки операционной системы;
- исчезновение файлов и каталогов;
- изменение размеров файлов;
- неожиданное увеличение количества файлов на диске;
- уменьшение размеров свободной операционной памяти;
- вывод на экран неожиданных сообщений и изображений;
- подача непредусмотренных звуковых сигналов;
- частые «зависания» и сбои в работе компьютера.

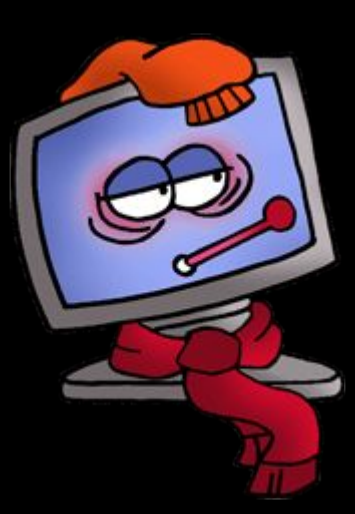

# **ВИРУСЫ МОГУТ РАСПРОСТРАНЯТЬСЯ ЧЕРЕЗ:**

- ИСПОЛНЯЕМЫЕ ПРОГРАММЫ;
- документы Word, Excel;
- программное обеспечение компьютера;
- web-страницы;
- файлы из Интернета;
- письма e-mail;
- ДИСКЕТЫ И КОМПОКТ-ДИСКИ.

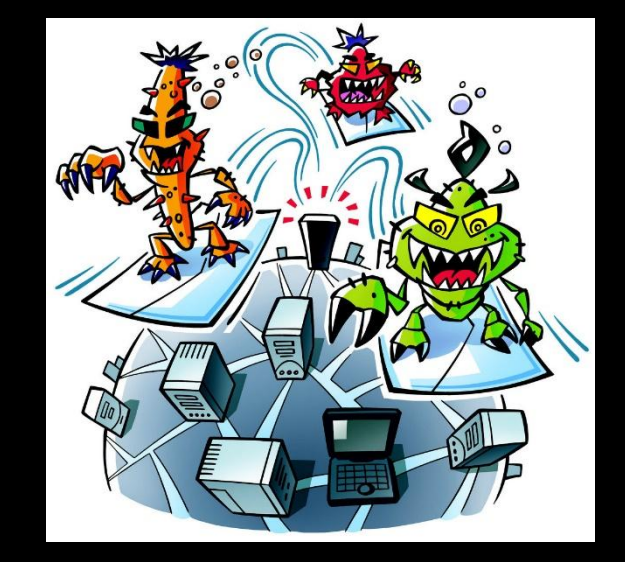

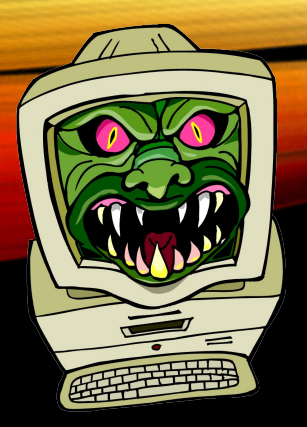

# КЛАССИФИКАЦИЯ ВИРУСОВ ПО МАСШТАБУ ВРЕДНЫХ ВОЗДЕЙСТВИЙ

- •Безвредные (Уменьшает свободную память на диске за счет своего размножения)
- Неопасные (Уменьшает свободную память на диске. Вызывают появление графических, звуковых и др. внешних эффектов)
- Опасные (Могут привести к сбоям и зависаниям при работе компьютера)
- Очень опасные (Потеря программ и данных, изменение, удаление файлов и каталогов, форматирование винчестера и т.п.)

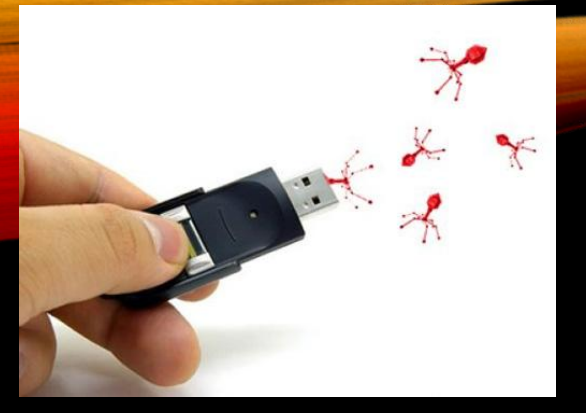

# КЛАССИФИКАЦИЯ ВИРУСОВ ПО СРЕДЕ ОБИТАНИЯ

- Файловые (Внедряются в исполняемые файлы и активизируются при их запуске. Находятся в ОП до выключений компьютера.)
- Загрузочные (Записывает себя в загрузочный сектор диска. При загрузке ОС с загруженного диска внедряется в ОП и ведет себя как файловый вирус.)
- Макровирус (Являются макрокомандами, которые заражают файлы документа Word, Excel. Находятся в ОП до закрытия приложения.)
- Драйверные (Заражают драйверы устройств компьютера или запускают себя путём включения в файл конфигурации дополнительной строки.)
- Сетевые (Заражают компьютер после открытия вложенного файла и почтовое сообщение. Похищают пароли пользователя Рассылают себя по электронным адресам.)

### Как же избавиться от вирусов?

# Для этого создали антивирусные программы

ȅто это ?

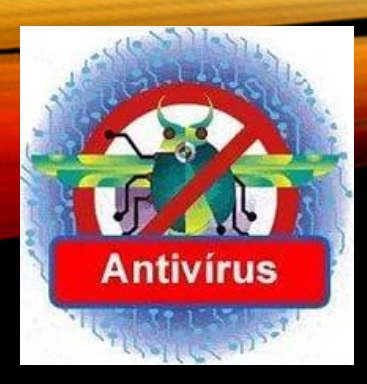

# АНТИВИРУСНЫЕ ПРОГРАММЫ

специализированная программа для обнаружения компьютерных вирусов, а также нежелательных (считающихся вредоносными) программ вообще и восстановления заражённых (модифицированных) такими программами файлов, а также для профилактики — предотвращения заражения (модификации) файлов или операционной системы вредоносным кодом.

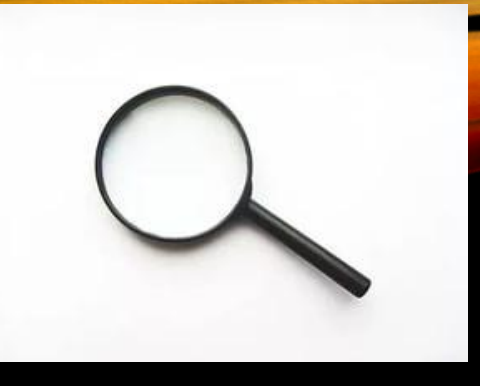

# РАБОТА АНТИВИРУСА

- поиск в базе данных антивирусного ПО сигнатур вирусов.
- •если найден инфицированный код в памяти (оперативной и/или постоянной), запускается процесс «карантина», и процесс блокируется.
- зарегистрированная программа обычно удаляет вирус, незарегистрированная просит регистрации и оставляет систему уязвимой.

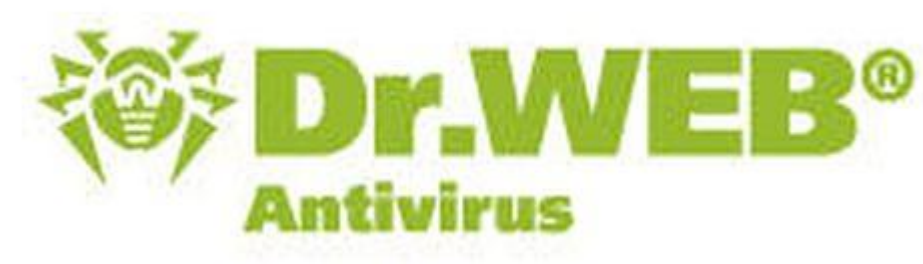

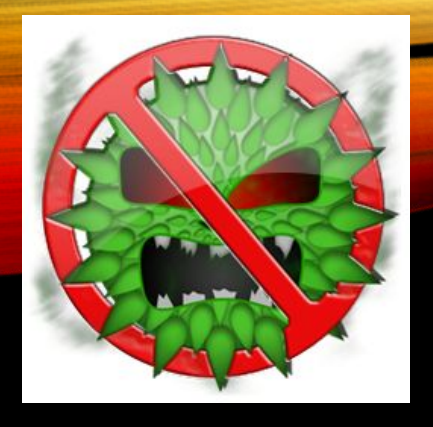

# **КЛАССИФИКАЦИЯ** АНТИВИРУСНЫХ ПРОДУКТОВ

- По используемым технологиям антивирусной защиты
- По функционалу продуктов
- По целевым платформам
- •Антивирусные продукты для корпоративных пользователей можно также классифицировать по объектам защиты:

## АНТИВИРУСЫ

#### АНТИВИРУСЫ ДЛЯ САЙТОВ

Лжеантивирусы

Специальные антивирусы

# CПАСИБО ЗА ПРОСМОТР!!!

# AO HOBbIX BCTPEY !!!

Презентация подготовлена для конкурса "Интернешка" http://interneshka.org/